# **D-Link**

# *CREATE A WIRELESS NETWORK*

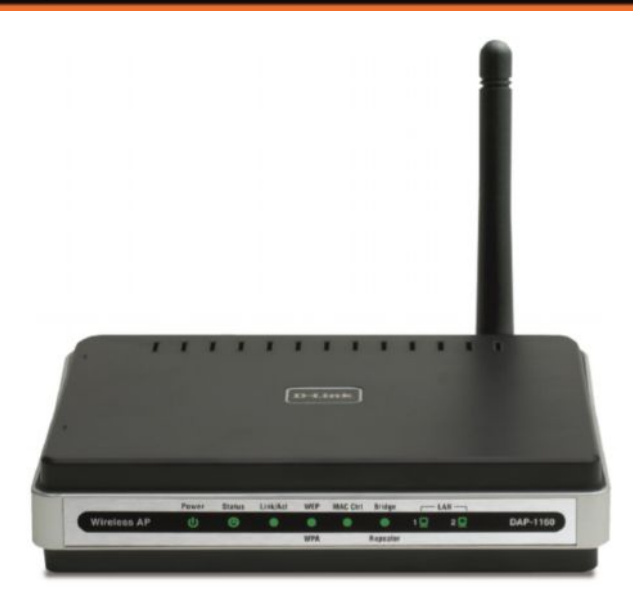

# БЕСПРОВОДНАЯ ТОЧКА ДОСТУПА 802.11G

### **СЕМЬ ВОЗМОЖНЫХ РЕЖИМОВ РАБОТЫ**

Гибкая настройка для работы в режимах: точки доступа, клиента точки доступа, моста, моста с точкой доступа, повторителя, клиента маршрутизатора WISP, повторителя WISP.

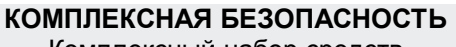

Комплексный набор средств обеспечения безопасности, включая шифрование WEP, WPA, WPA2, для защиты сети от вторжения злоумышленников.

### **ДВА ВСТРОЕННЫХ ПОРТА ETHERNET**

Два встроенных Ethernet-порта позволяют подключить компьютер или другие устройства с поддержкой Ethernet (например, широкополосный маршрутизатор).

DAP-1160

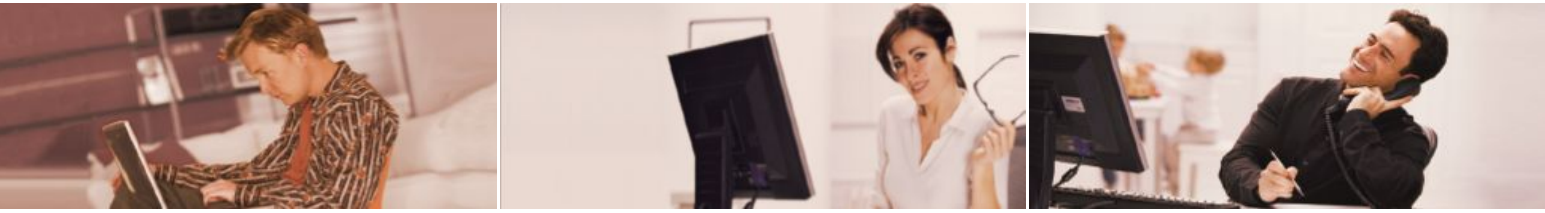

## *ПОДКЛЮЧЕНИЕ К БЕСПРОВОДНОЙ СЕТИ ДЛЯ ДОМА И НЕБОЛЬШОГО ОФИСА*

Беспроводная точка доступа 802.11g DAP-1160 предназначена для создания беспроводной сети дома или небольшого офиса. Подключение DAP-1160 к широкополосному модему позволяет организовать совместный беспроводный доступ пользователей к Интернет, а также осуществлять поиск информации в Интернет, проверять электронную почту и общаться в чатах с друзьями и семьей.

# *ЗАЩИТА ДАННЫХ, ПЕРЕДАВАЕМЫХ ПО БЕСПРОВОДНОЙ СЕТИ*

Для обеспечения защиты сети и передаваемых по ней данных точка доступа DAP-1160 поддерживает протоколы шифрования WEP (128/152-бит), WPA, WPA2. Помимо этого точка доступа DAS-1160 снабжена такими инструментами, позволяющими ограничить доступ извне к сети дома или офиса, как фильтрация МАС-адресов и функция Disable SSID Broadcast,.

## *ПОДДЕРЖКА РАЗЛИЧНЫХ РЕЖИМОВ РАБОТЫ*

DAP-1160 может быть настроена для различных режимов работы, включая такие режимы, как (1) *точка доступа* - для работы в качестве концентратора для подключения беспроводных пользователей; (2) *клиент точки доступа* – для подключения к другой точке доступа; (3) *мост* – для объединения двух беспроводных групп; (4) *мост с точкой доступа* – для работы в качестве моста и концентратора одновременно; (5) *повторитель* – для увеличения радиуса действия беспроводной сети; (6) *клиент маршрутизатора WISP*- для совместного подключения к Интернет домашних и офисных компьютеров с портами Ethernet без дополнительного маршрутизатора; (7) *повторитель WISP* – для организации совместного доступа к Интернет компьютеров как с портами Ethernet, так и с беспроводными интерфейсами без установки дополнительного маршрутизатора.

## *ПРОСТОТА УСТАНОВКИ И ИСПОЛЬЗОВАНИЯ*

Мастер по быстрой установке (Quick Setup Wizard) D-Link позволяет настроить устройство в считанные минуты. С помощью этой программы можно легко настроить само устройство, обеспечить удобство подключения новых беспроводных устройств к сети и создать, не прилагая особых усилий, беспроводную сеть для дома или офиса.

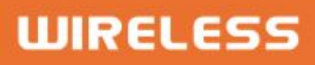

# D-Link

# **CREATE A WIRELESS NETWORK**

*DAP-1160*

Power Adapter Socket

# *УСТАНОВКА СЕТИ*

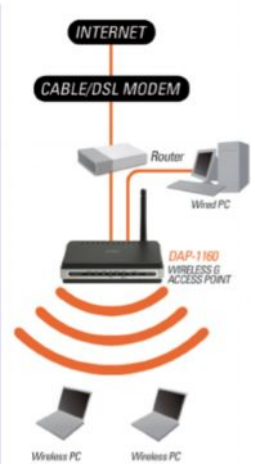

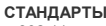

+ 802.11g + 802.11b

- 
- + 802.3/802.3u 10Base-T/100Base-TX Ethernet + ANSI/IEEE 802.3 NWay auto-negotiation

**ИНТЕРФЕЙСЫ УСТРОЙСТВА**

+ 802.11g беспроводная LAN + 2 порта 10/100Base-TX Ethernet LAN

**ПАМЯТЬ**

+ Flash-память - 4Мбайт + DRAM - 16Мбайт

**ДИАПАЗОН ЧАСТОТ** + 2,4 – 2,4835 ГГц

#### **КОЛИЧЕСТВО КАНАЛОВ**

+ FCC: 11  $+$  FTSI: 13

#### **СХЕМЫ МОДУЛЯЦИИ**

+ 802.11b: DQPSK, DBPSK, DSSS, CCK + 802.11g: BPSK, QPSK, 16QAM, 64QAM, OFDM

#### **РЕЖИМЫ РАБОТЫ**

- + Точка доступа
- + Клиент точки доступа + Мост

- + Повторитель + Мост с точкой доступа
- + Клиент маршрутизатора WISP
- + Повторитель WISP

#### **АНТЕННА**

съемная всенаправленная антенна с коэффициентом усиления 2dBi (с разъемом RP-SMA)

# **СКОРОСТЬ ПЕРЕДАЧИ ДАННЫХ<sup>1</sup>** + 802.11g: 6/9//12/18/24/36/48/54 Мбит/с

- 
- + 802.11b: 1/2/5.5/11 Мбит/с
- **ЧУВСТВИТЕЛЬНОСТЬ ПРИЕМНИКА (802.11b, PER 8%)**
- + 11Мбит/с: -80dBm  $+ 55M$ бит/с: -84dBm
- + 2 Мбит/с: -87dBm
- + 1 Мбит/с: -88 dBm

#### **ЧУВСТВИТЕЛЬНОСТЬ ПРИЕМНИКА (802.11g, PER 10%)**

- + 54 Мбит/с: -65dBm
- + 48Мбит/с: -66dBm + 36Мбит/с: -70dBm
- + 24Мбит/с: -74dBm
- + 18Мбит/с: -77dBm
- + 12Мбит/с: -79dBm + 9Мбит/с: -81dBm
- + 6Мбит/с: -82dBm

#### **ВЫХОДНАЯ МОЩНОСТЬ ПЕРЕДАТЧИКА (802.11b, при комнатной температуре 25 С)**

# + 11, 5.5, 2 и 1Мбит/с: 16 dBm (типичная)

**ВЫХОДНАЯ МОЩНОСТЬ ПЕРЕДАТЧИКА (802.11g, при комнатной температуре 25 С)**

### + 54, 48, 36, 24, 18, 12, 9, 6 Мбит/с: 14dBm

- **БЕЗОПАСНОСТЬ**
- + 64/128-битное WEP-шифрование данных + Wi-Fi Protected Access (WPA/ WPA2-PSK, WPA/WPA2-EAP)
- + TKIP, AES
- + Фильтрация МАС-адресов
- + Функция SSID broadcast disable

**QUALITY OF SERVICE (QoS)** + Wi-Fi Multimedia (WMM)

#### **УПРАВЛЕНИЕ УСТРОЙСТВОМ**

Web-интерфейс управления на основе Internet Explorer v.6 или выше, Netscape Navigator v.6 или выше или другого браузера с поддержкой Java.

**ИНДИКАТОРЫ**

Two 10/100BASE-TX Ethernet Ports For LAN and Computer Connection

- + Power (Питание) + Status (Статус) **+** Link/Act
- 
- + WEP/WPA + MAC Ctrl
- + BRIGE/REPEATER
- $+$  LAN<sub>1</sub>  $+$ LAN<sub>2</sub>

2.4GHz Antenna

 $\overline{c}$ 

 $(mm+n)$ 

. . . . . . . . . .

**ПИТАНИЕ НА ВХОДЕ** + 5В постоянного тока 2А через внешний адаптер питания

**РАЗМЕРЫ** + 144 x 109 x 30 мм

**ВЕС** + 229г

**MTBF**  $-300004$ 

**РАБОЧАЯ ТЕМПЕРАТУРА** От 0˚ до 55˚C

**ТЕМПЕРАТУРА ХРАНЕНИЯ** От -10˚ до 70˚C

**РАБОЧАЯ ВЛАЖНОСТЬ**

От 10% до 90%, без образования конденсата

**ВЛАЖНОСТЬ ХРАНЕНИЯ** От 5% до 95%, без образования конденсата

 $C \in \mathbb{Q}$  FC  $\mathbb{C}$  or the

<sup>1</sup> Максимальная скорость беспроводной передачи данных определена спецификациями стандарта IEEE 802.11g. Реальная пропускная способность будет другой. Условия, в которых работает сеть, а так же факторы окружающей среды, включая объем трафика, материалы и конструкции зданий, сетевые накладные расходы снижают ее фактическую пропускную способность. На радиус действия могут неблагоприятно влиять факторы окружающей среды.

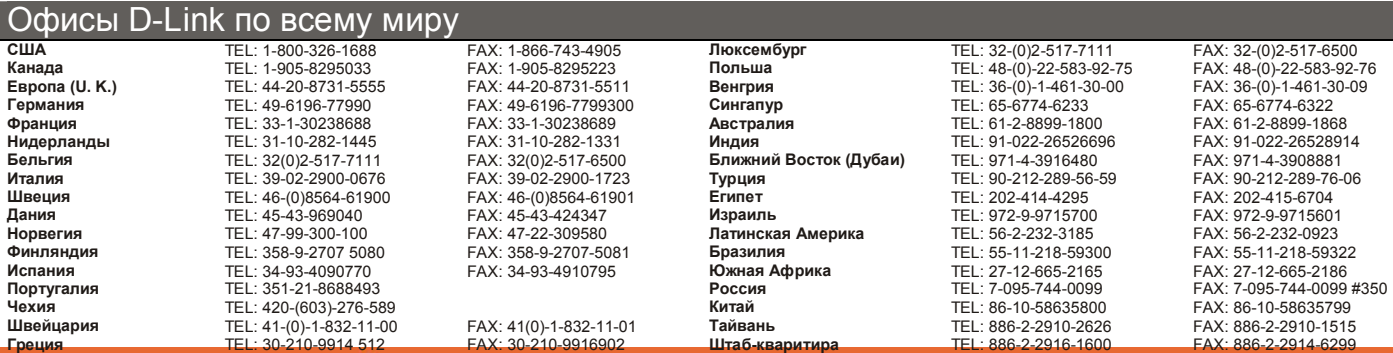

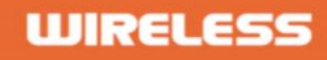

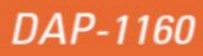

**СЕРТИФИКАТЫ** + FCC Class B + CE + C-Tick + Wi-Fi

Характеристики

**Reset Button to Default Setting** 

# **Режим точки доступа**

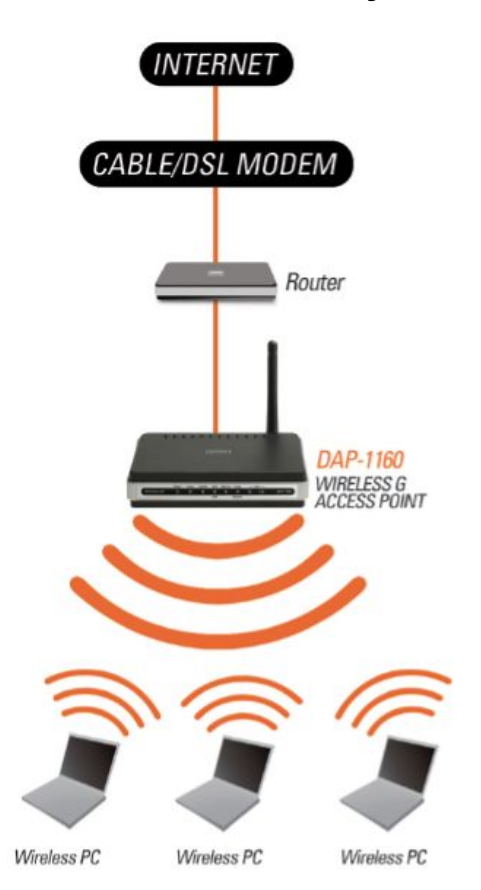

Беспроводные компьютеры подключаются к сети, используя DAP-1160 в качестве центральной точки подключения

**Режим моста**

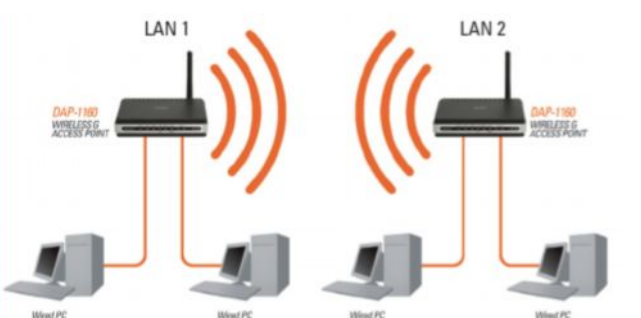

Две сети LAN соединяются друг с другом с помощью двух точек доступа DAP-1160 (Компьютеры с беспроводным интерфейсом не могут подключиться к сети)

# **Режим клиента точки доступа**

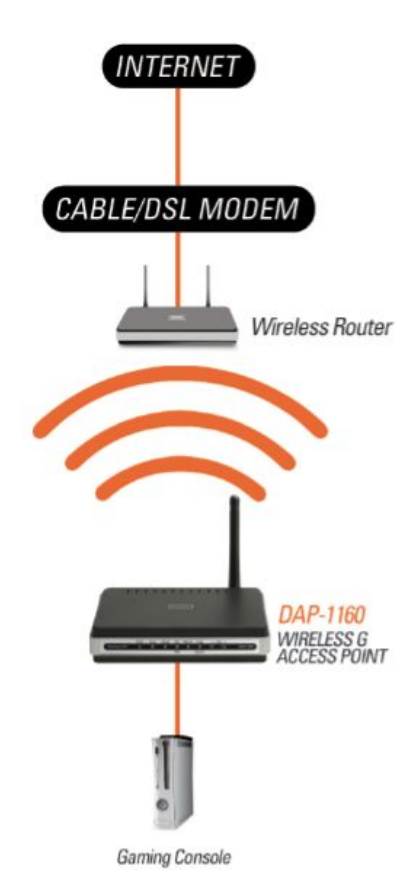

Игровая консоль с портом Ethernet использует DAP-1160 в качестве беспроводного интерфейса для подключения к Интернет

# **Режим моста точки доступа**

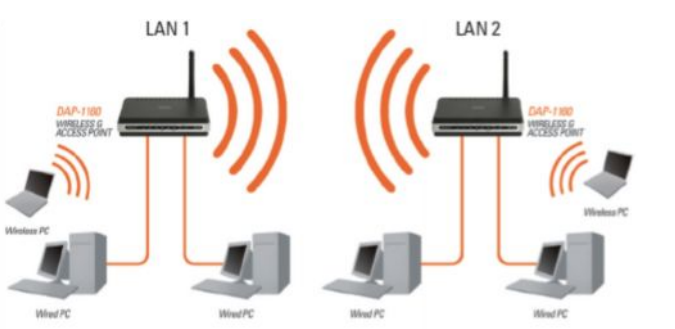

Две сети LAN соединяются друг с другом с помощью двух точек доступа DAP-1160 (Компьютеры с беспроводным интерфейсом могут подключиться к сети)

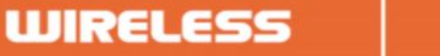

# **D-Link**

# **Режим повторителя**

# **Режим клиента маршрутизатора WISP**

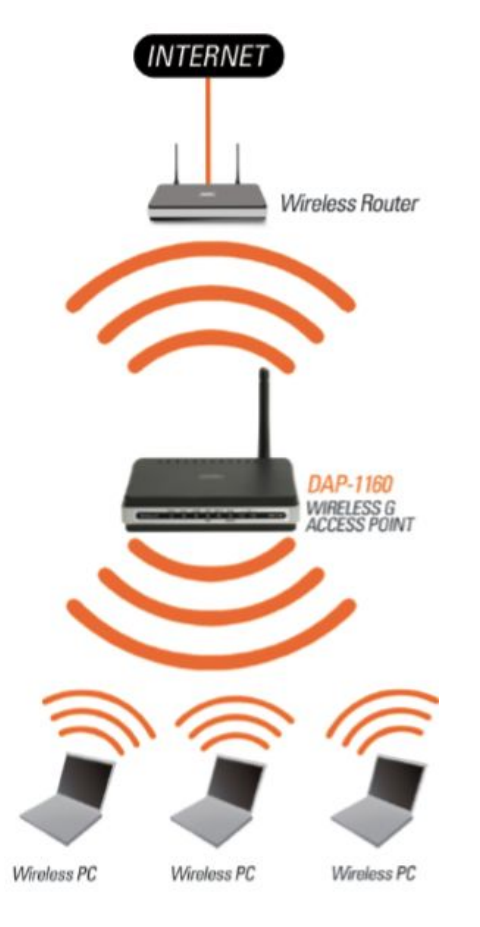

Расширение радиуса действия беспроводного маршрутизатора с помощью использования точки доступа DAP-1160

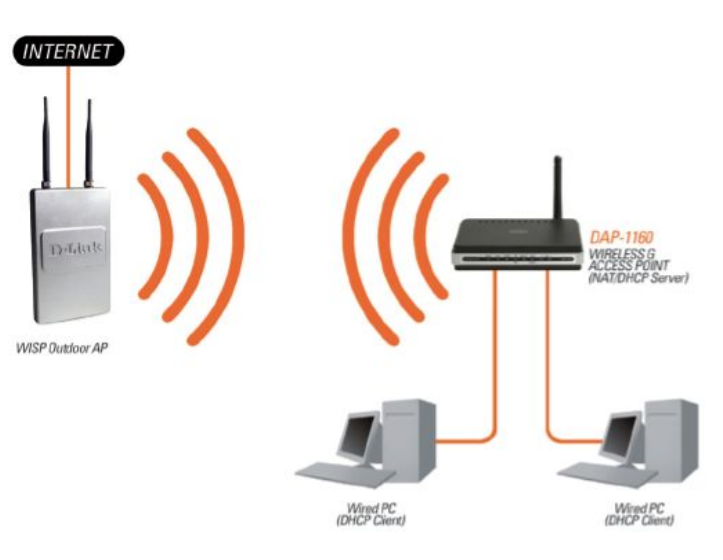

Подключение персональных компьютеров к Интернет с помощью точки доступа DAP-1160

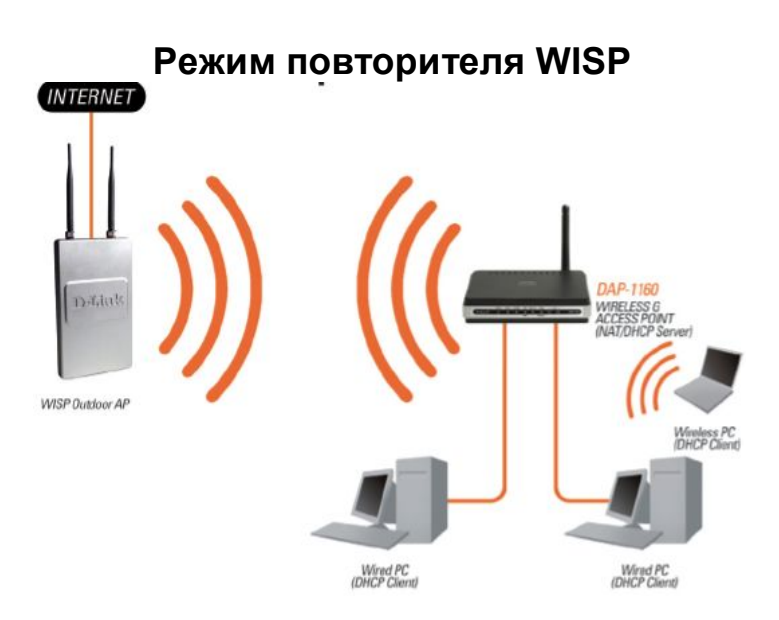

Подключение к Интернет персональных и портативных компьютеров с помощью точки доступа DAP-1160

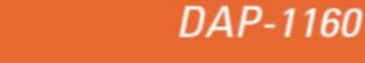

**WIRELESS**